### Overview of eFolder Service Plans

### ciolder

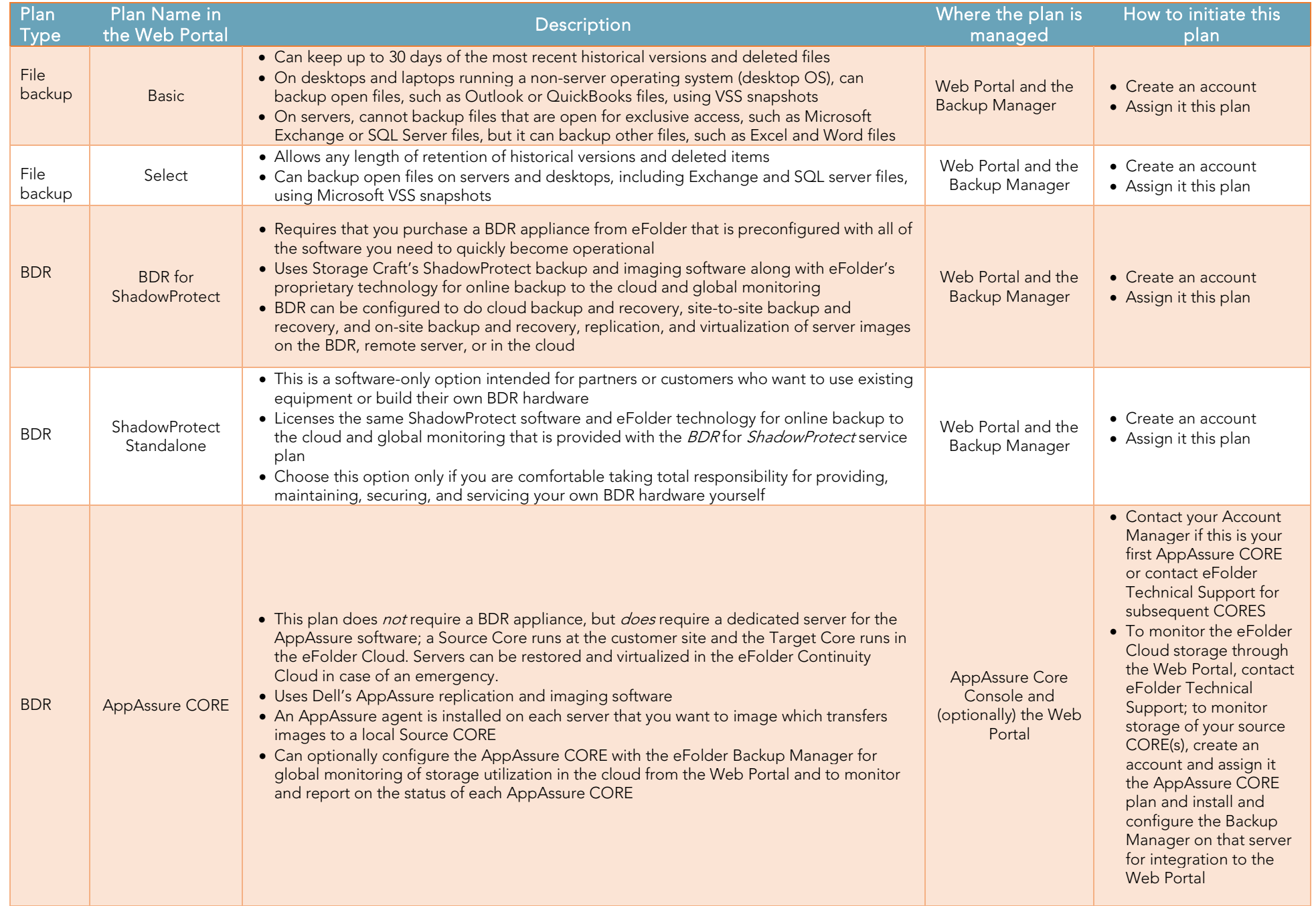

### Overview of eFolder Service Plans

# c'iolder

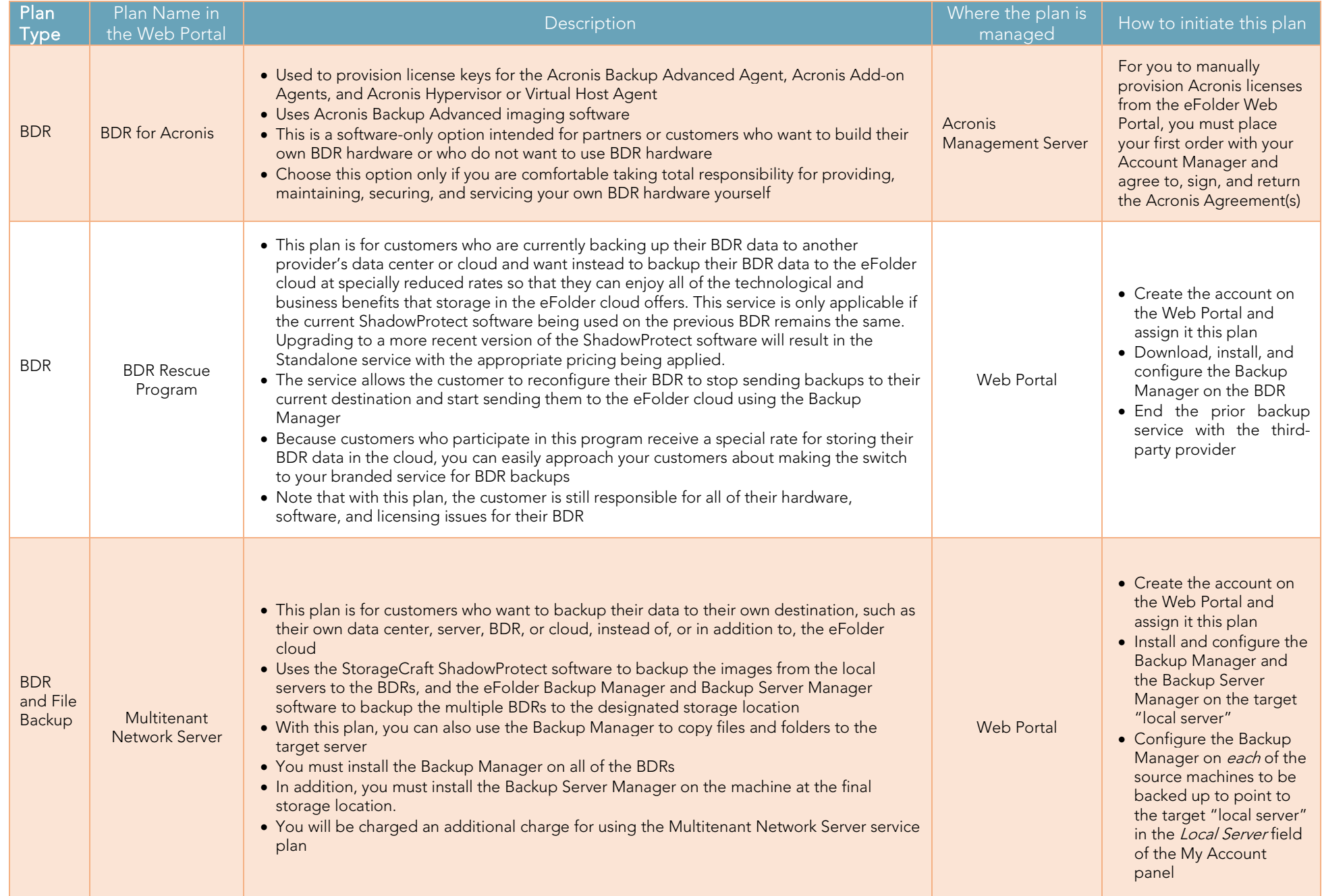

### Overview of eFolder Service Plans

# ciolder

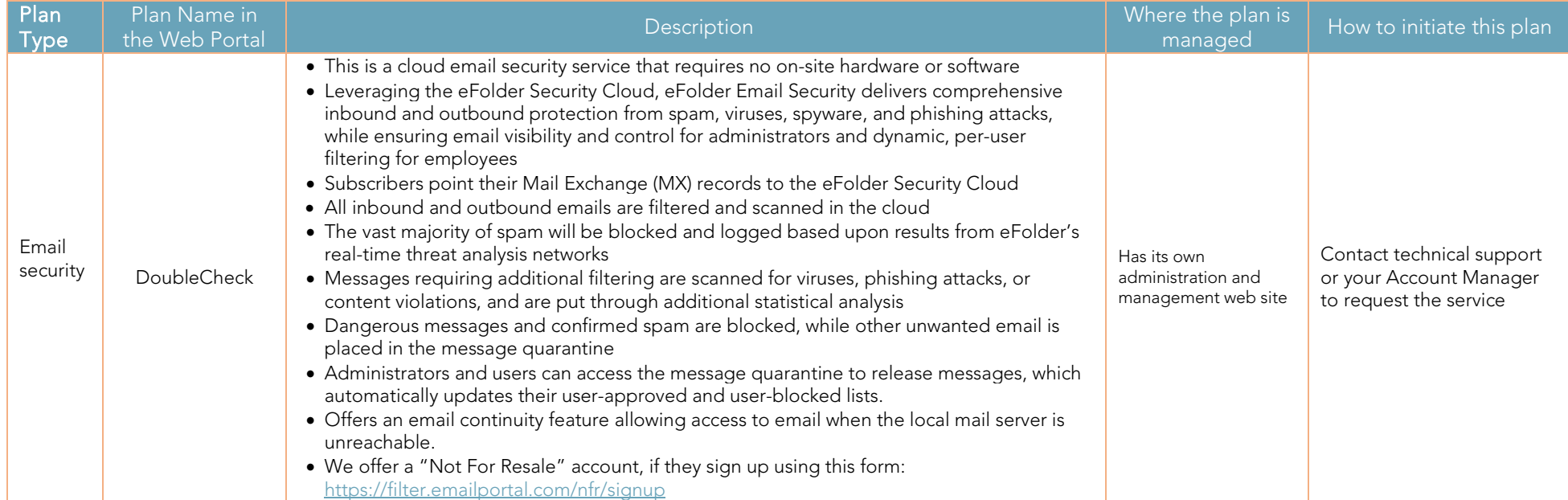

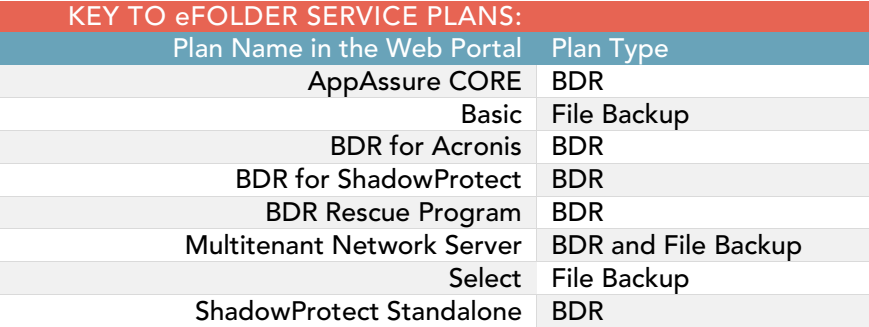